## **Справка**

о материально-технических условиях реализации основной образовательной программы высшего образования – программы магистратуры «Разработка интернет-приложений», направление 09.04.01 Информатика и вычислительная техника

**прием 2020** г.

Раздел 3. Материально-технические условия реализации образовательной программы

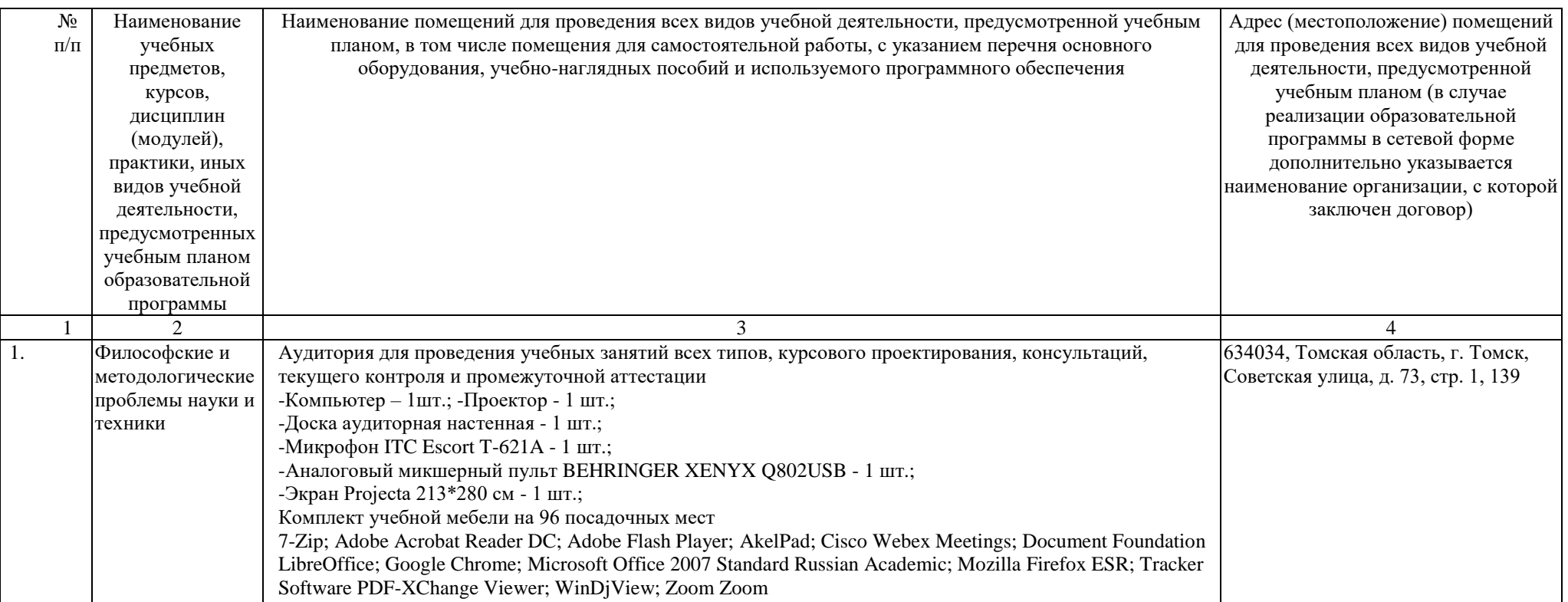

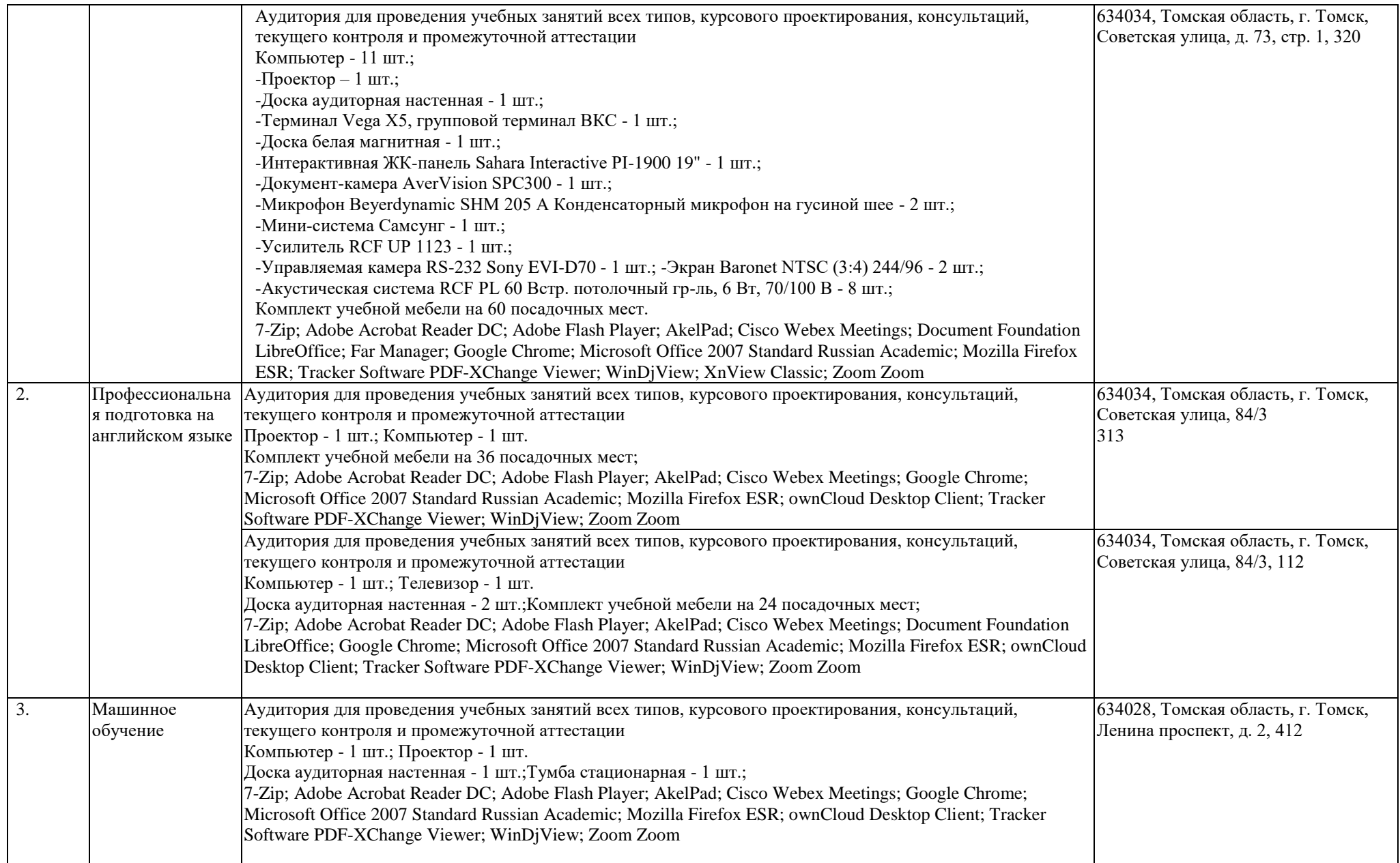

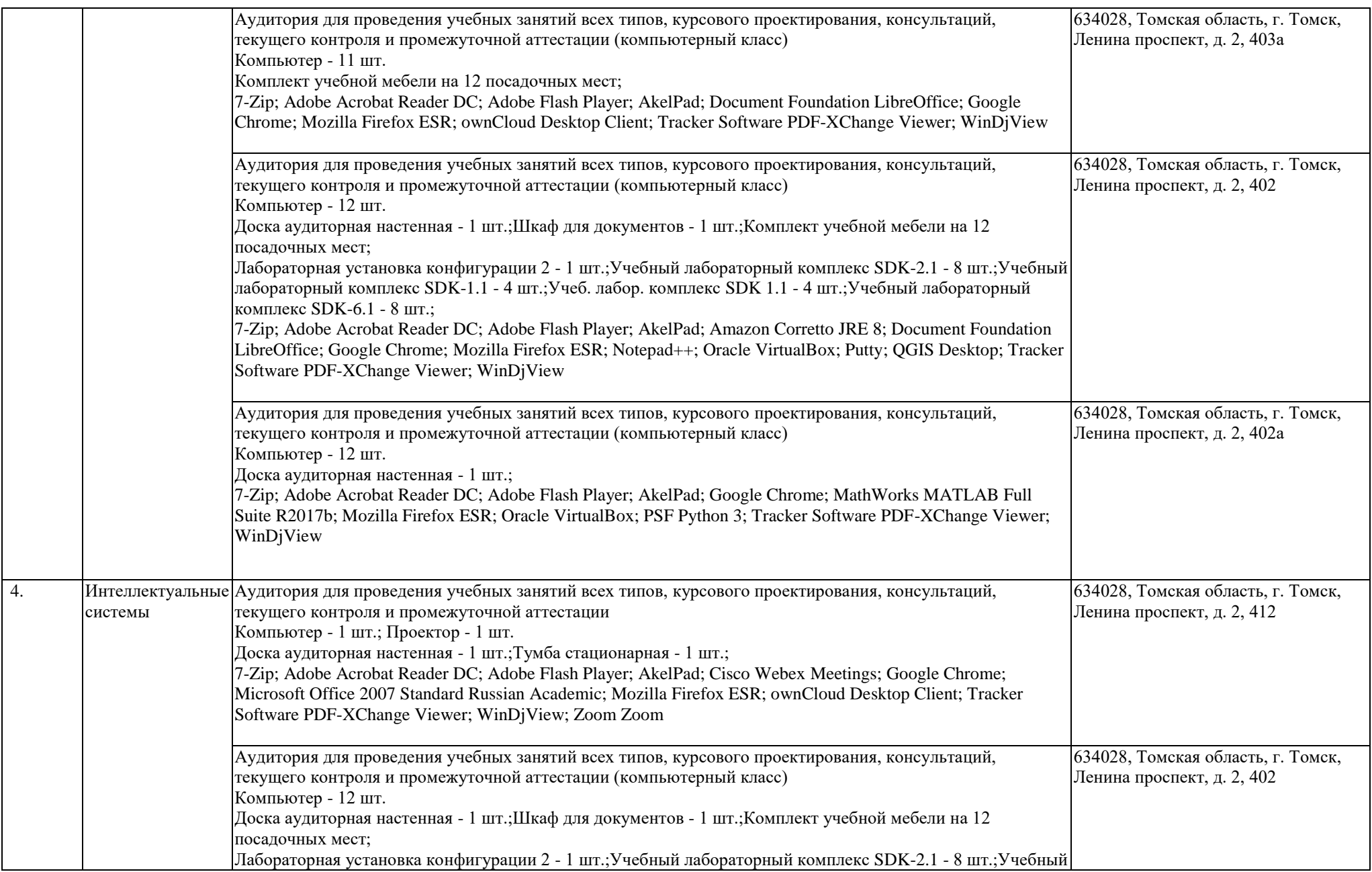

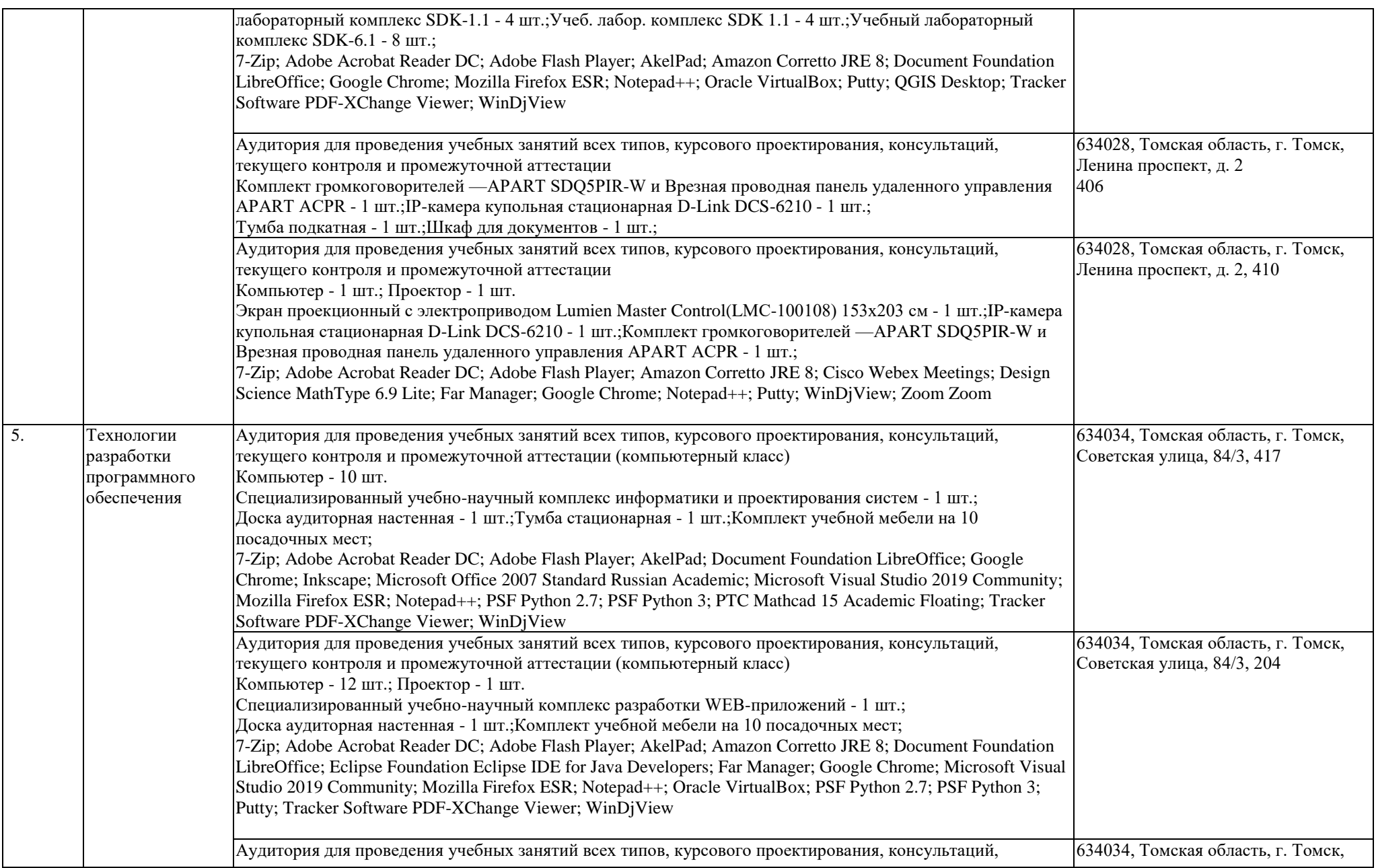

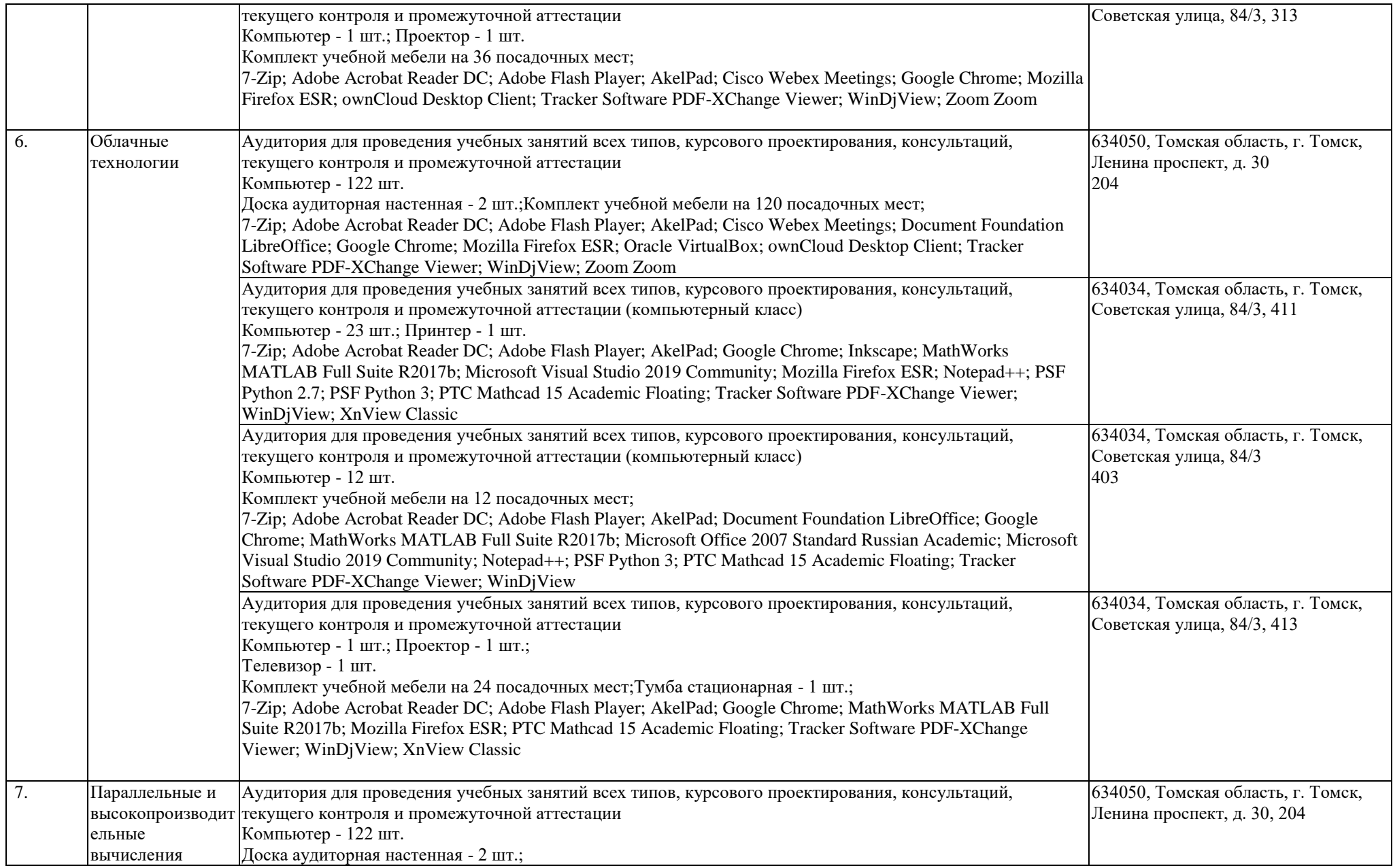

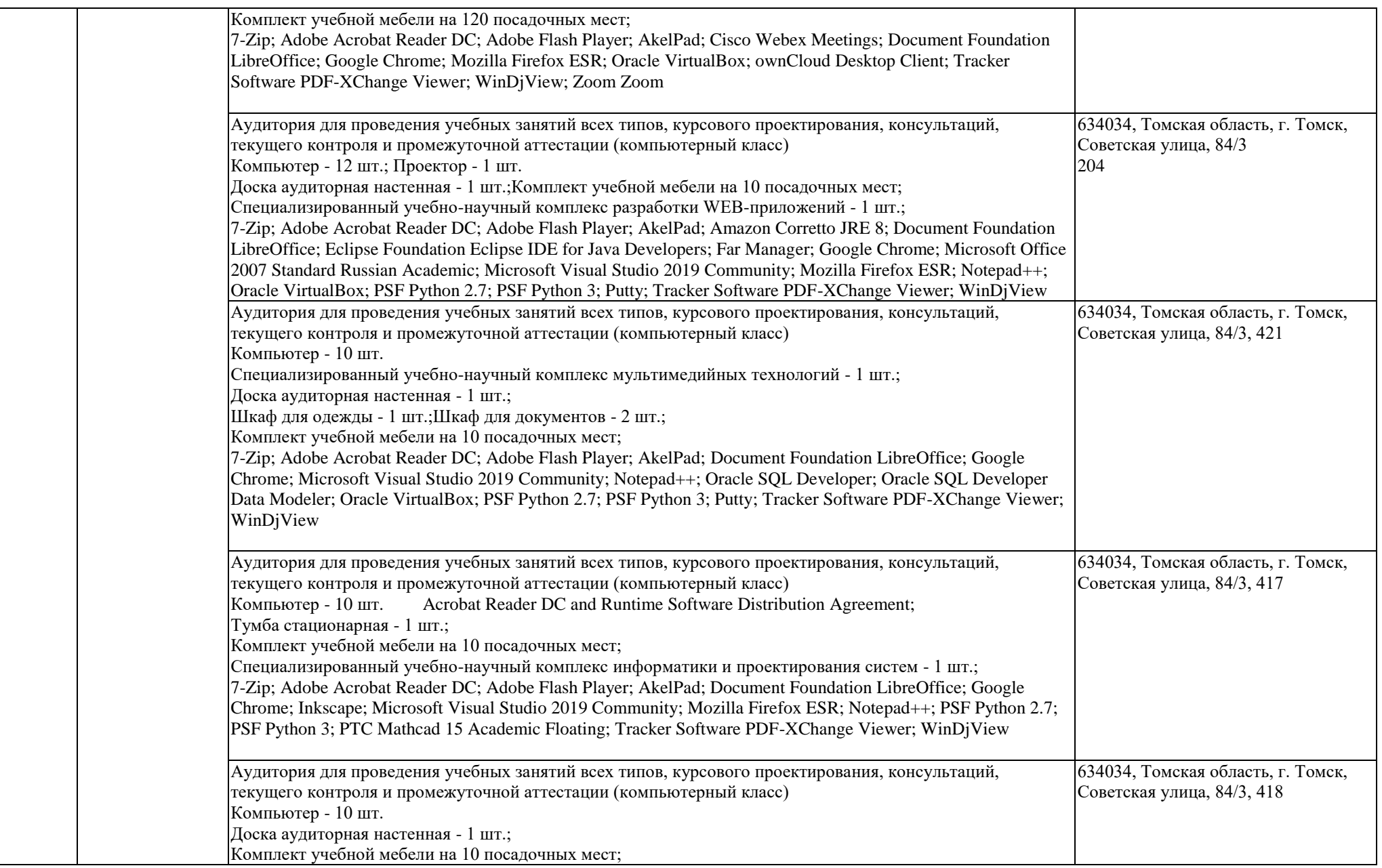

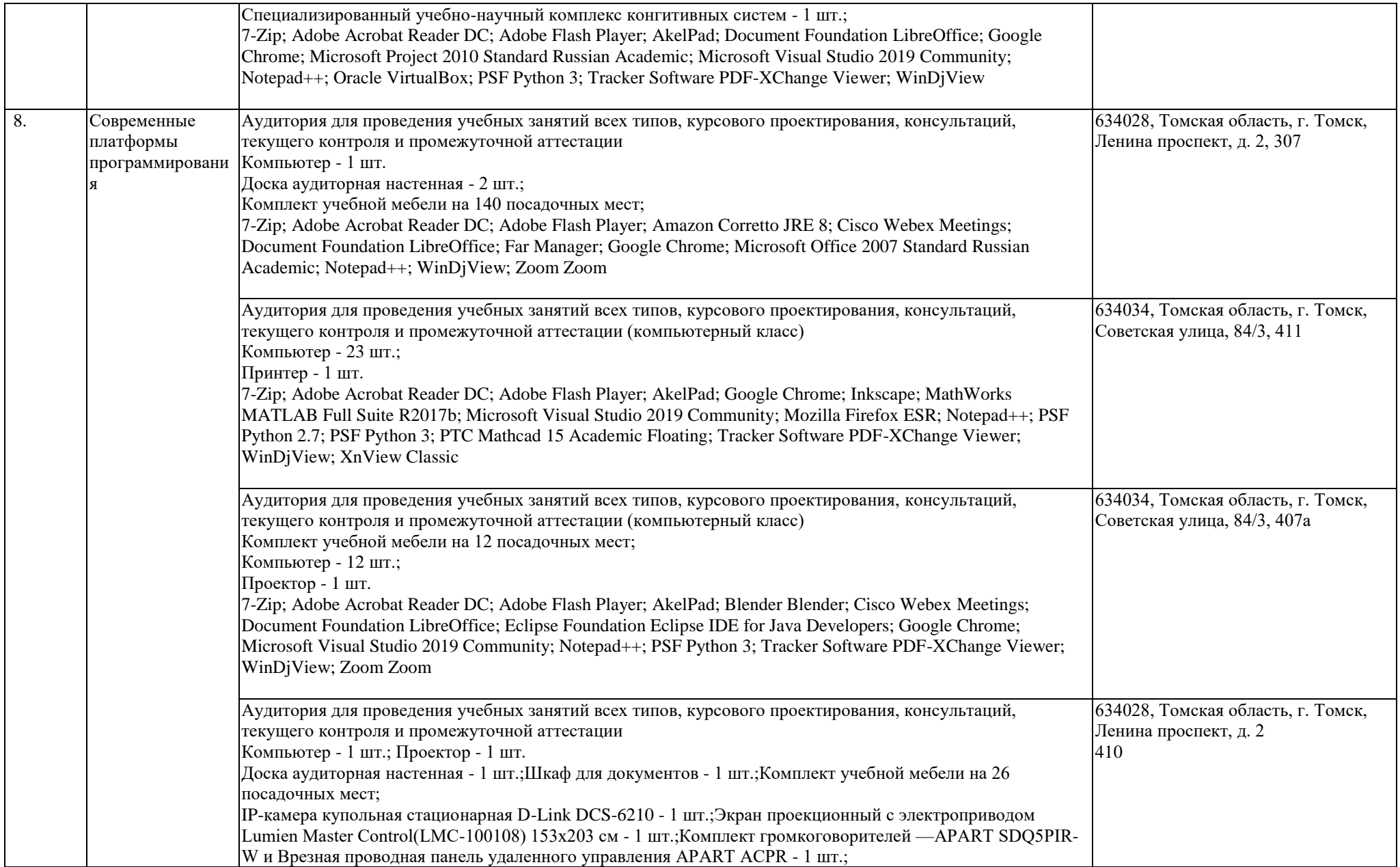

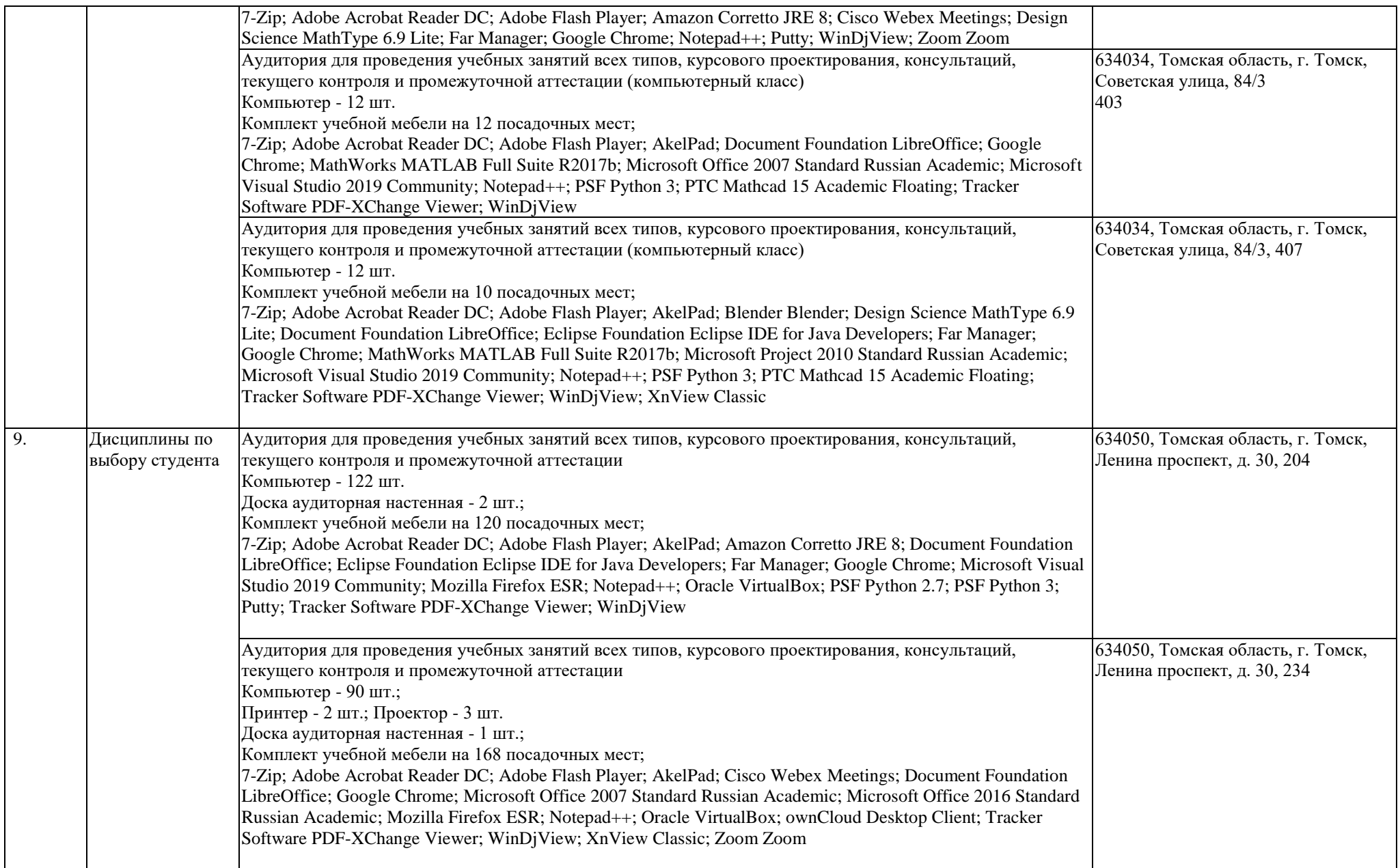

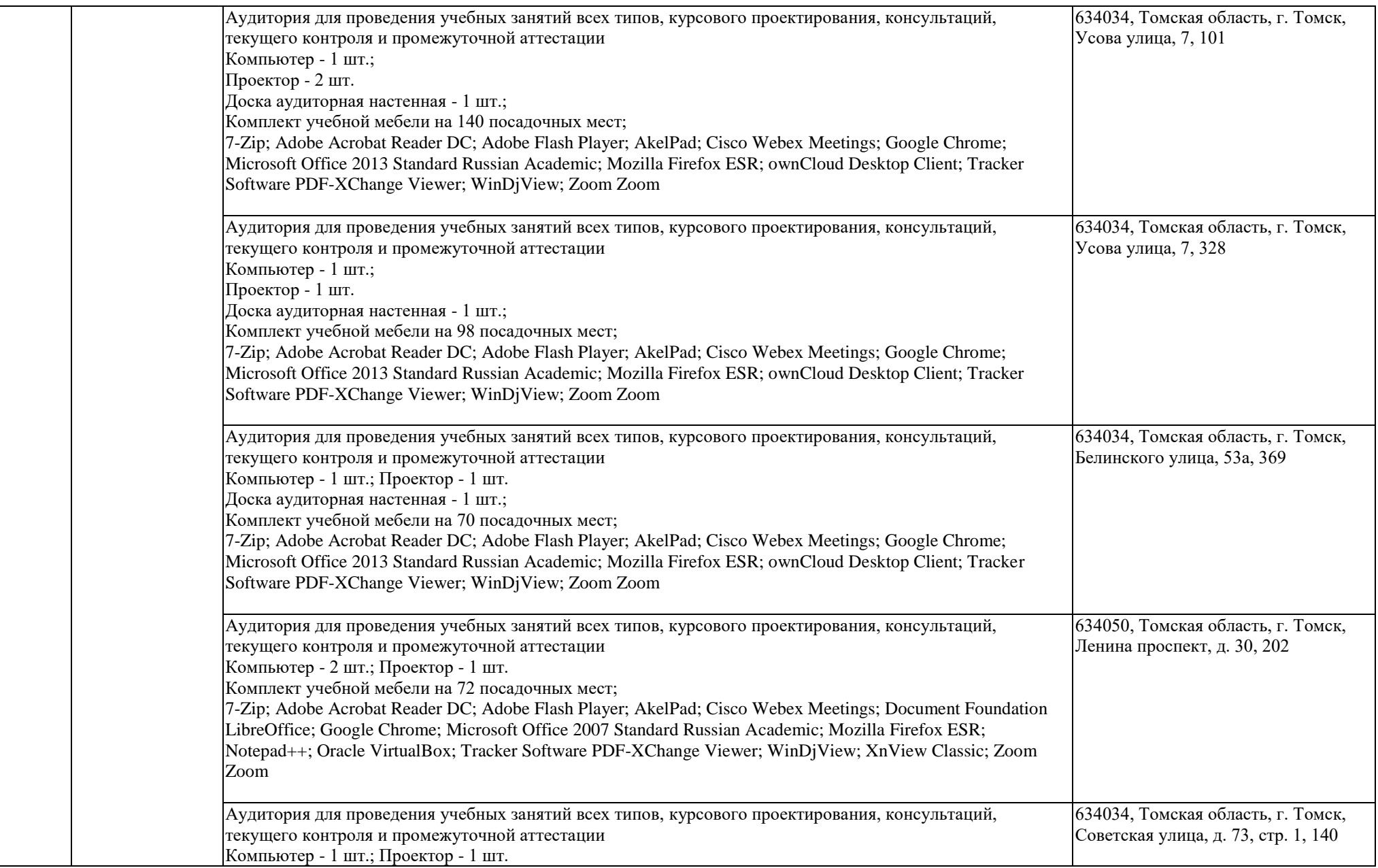

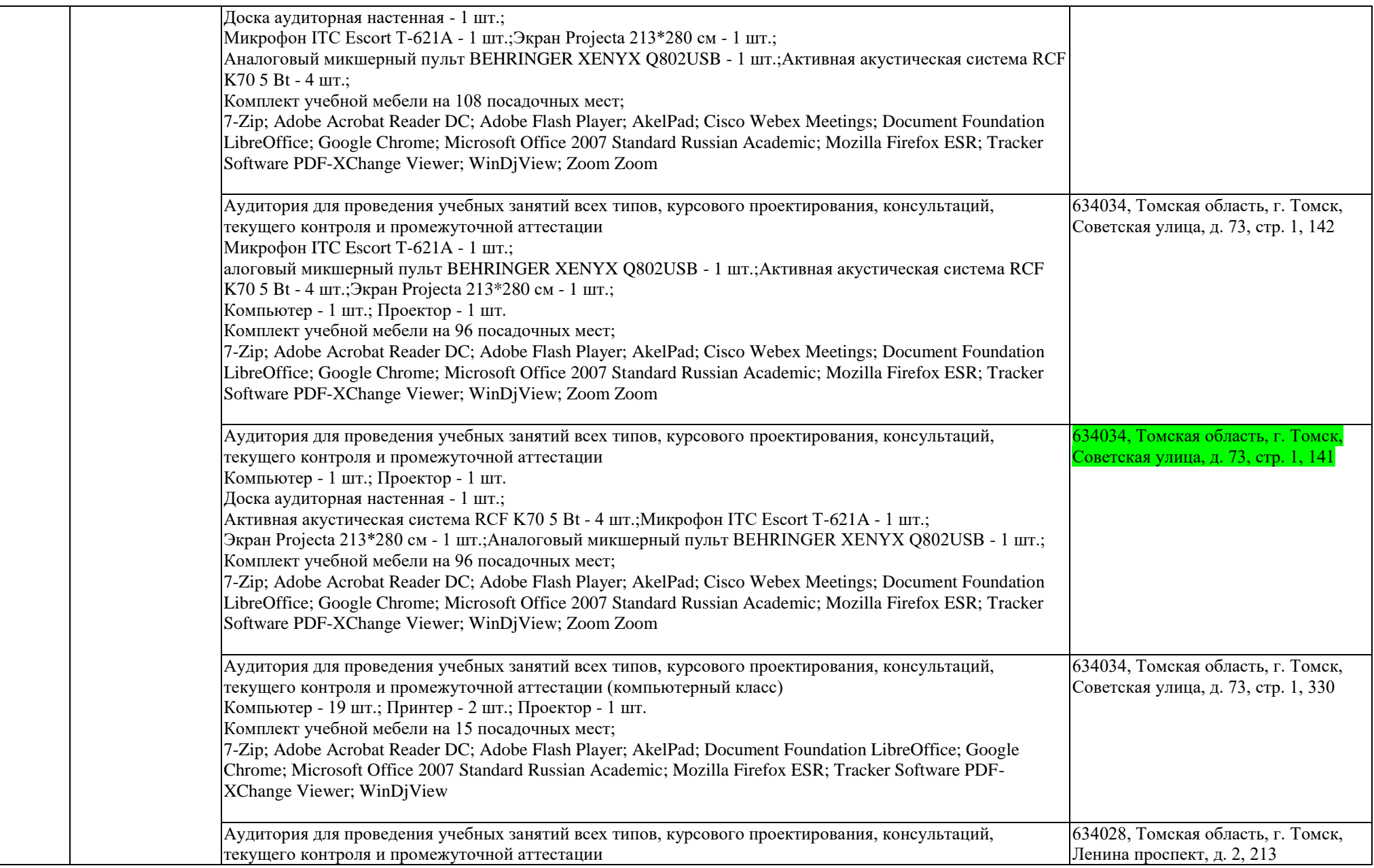

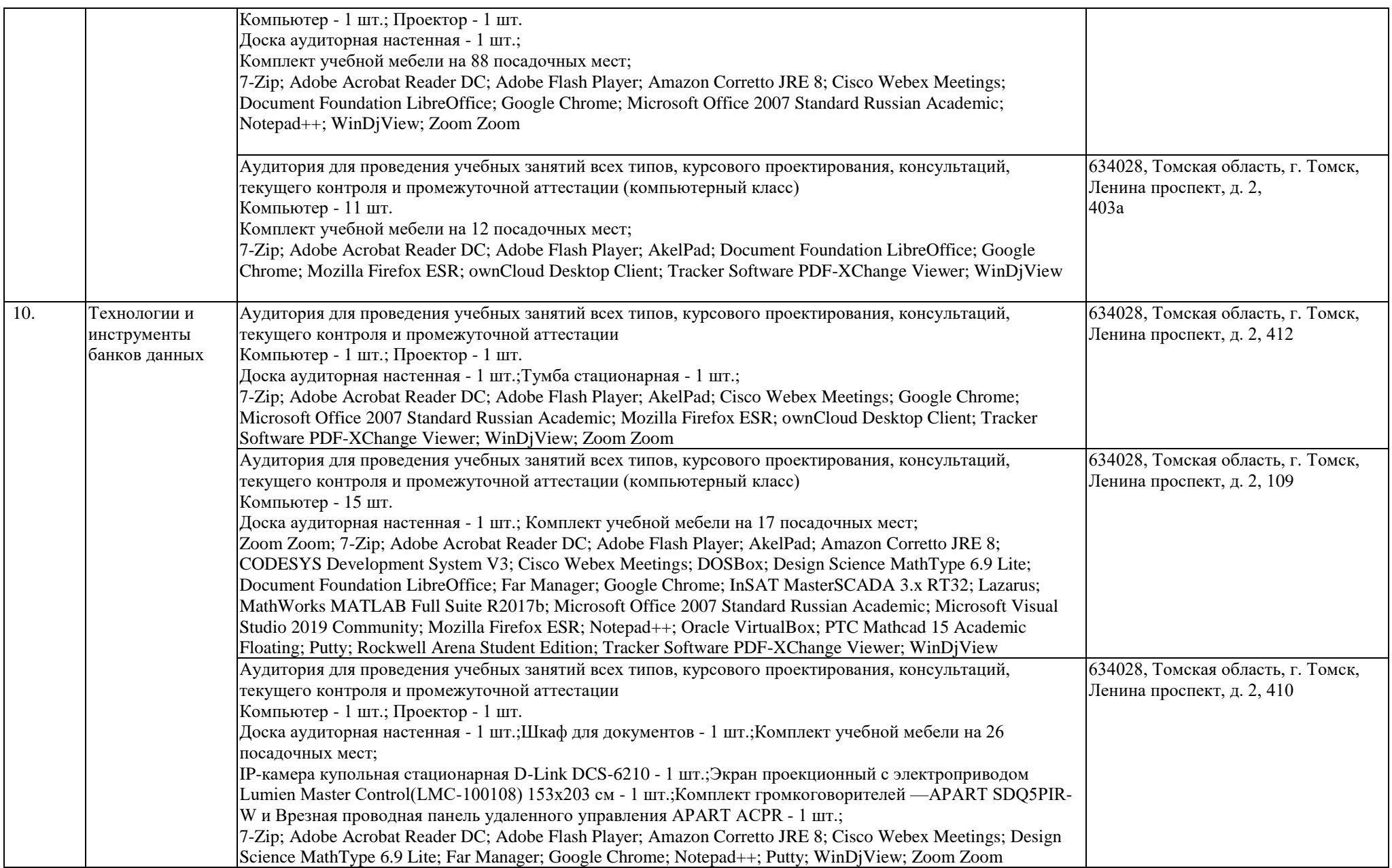

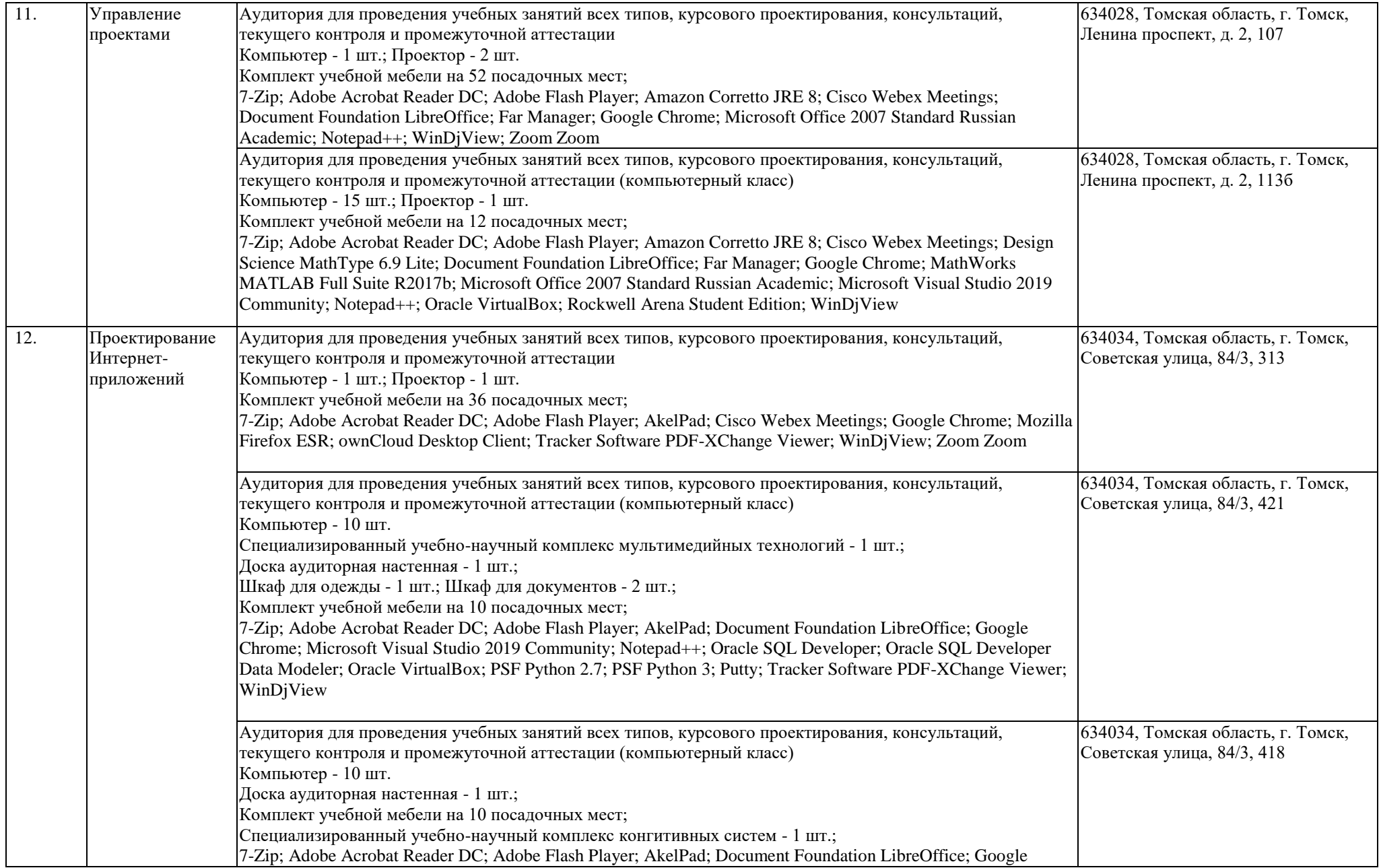

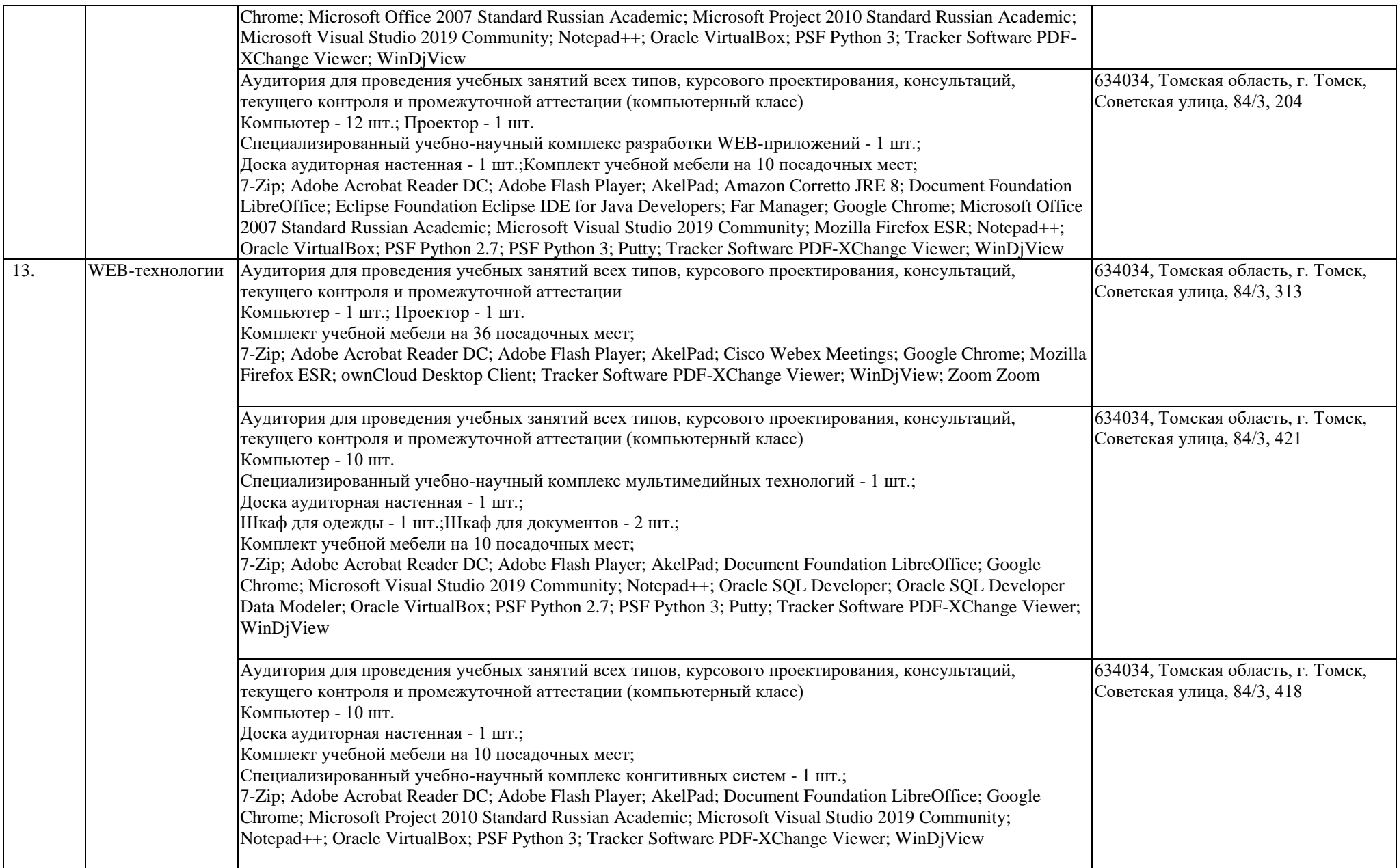

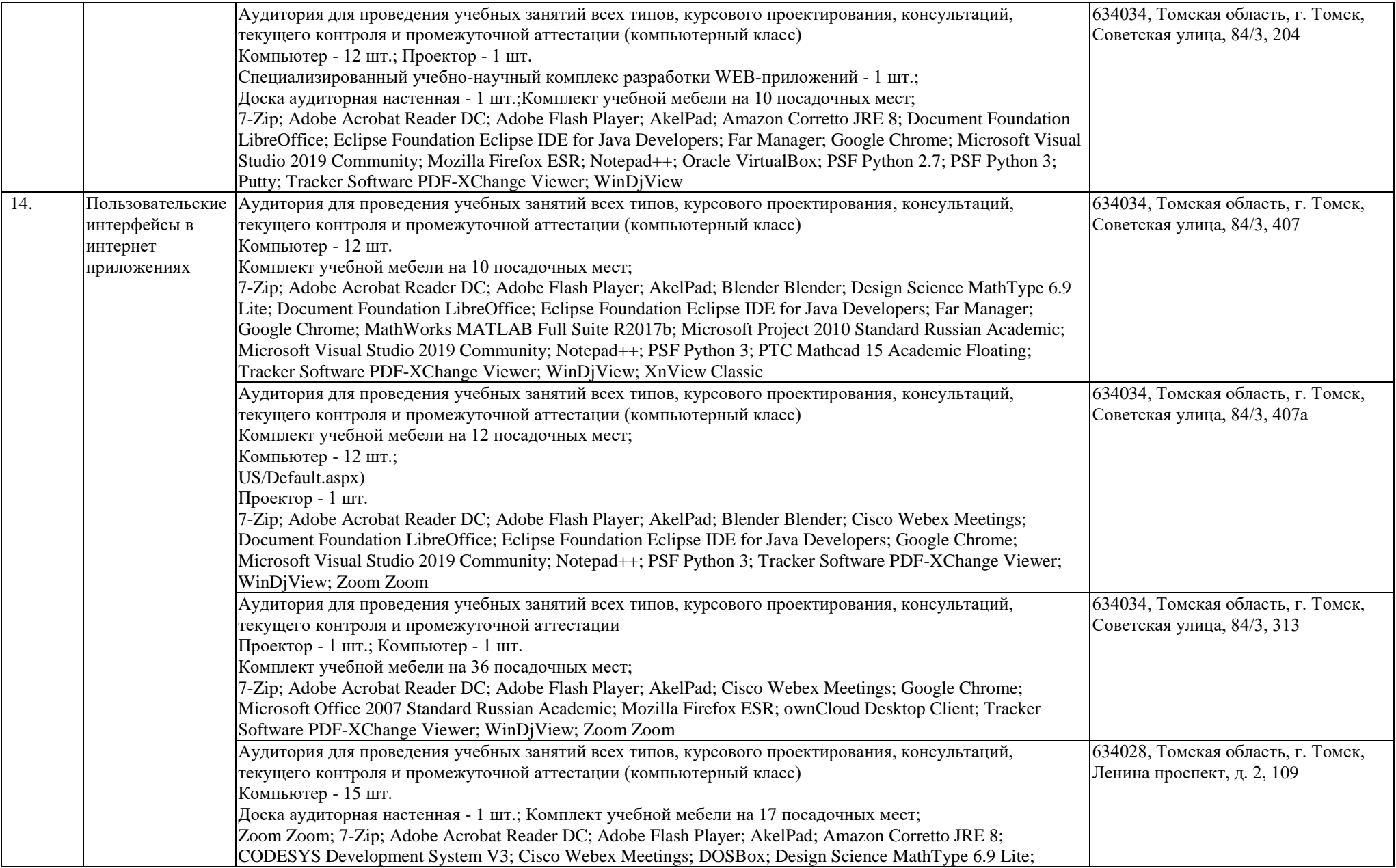

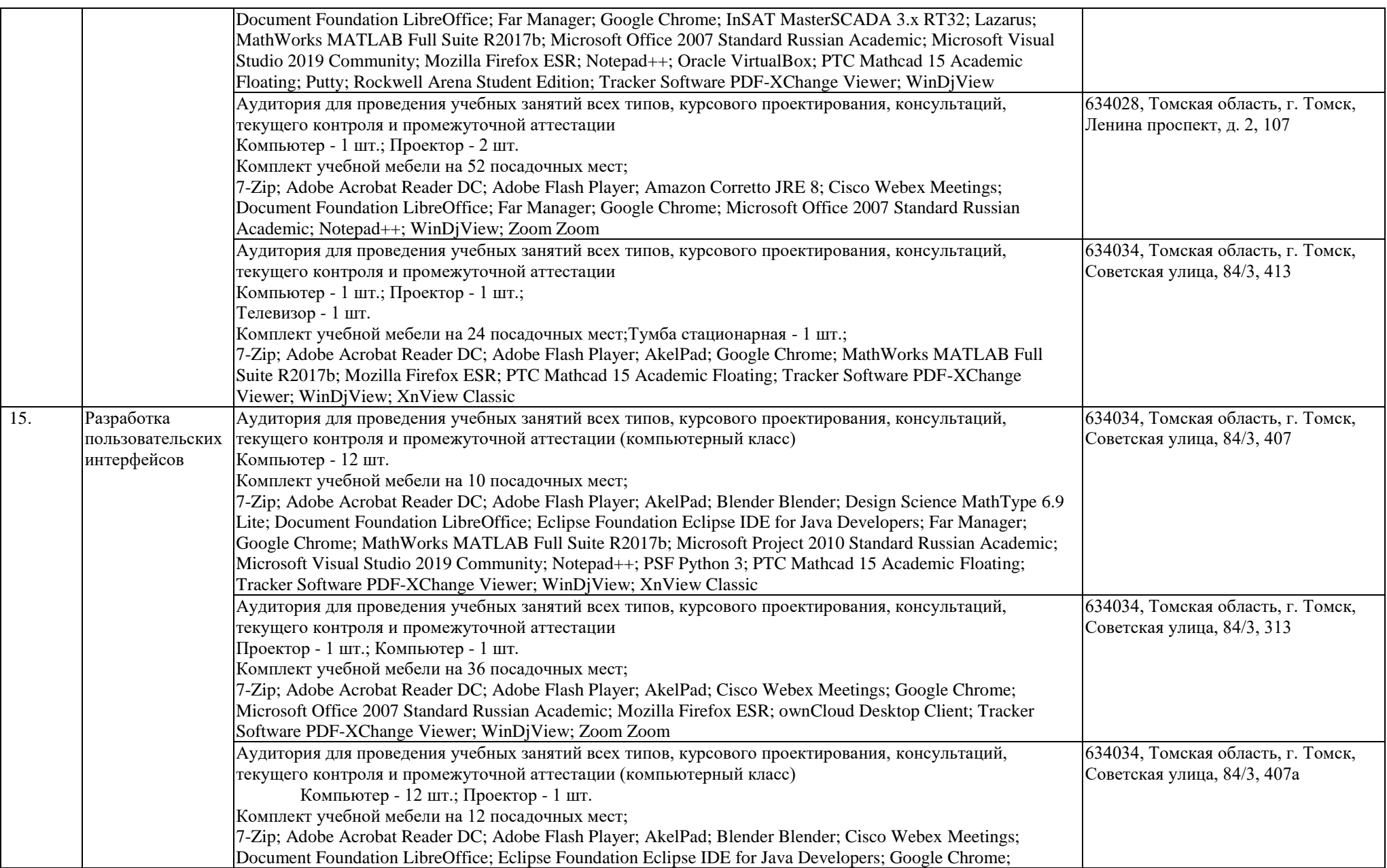

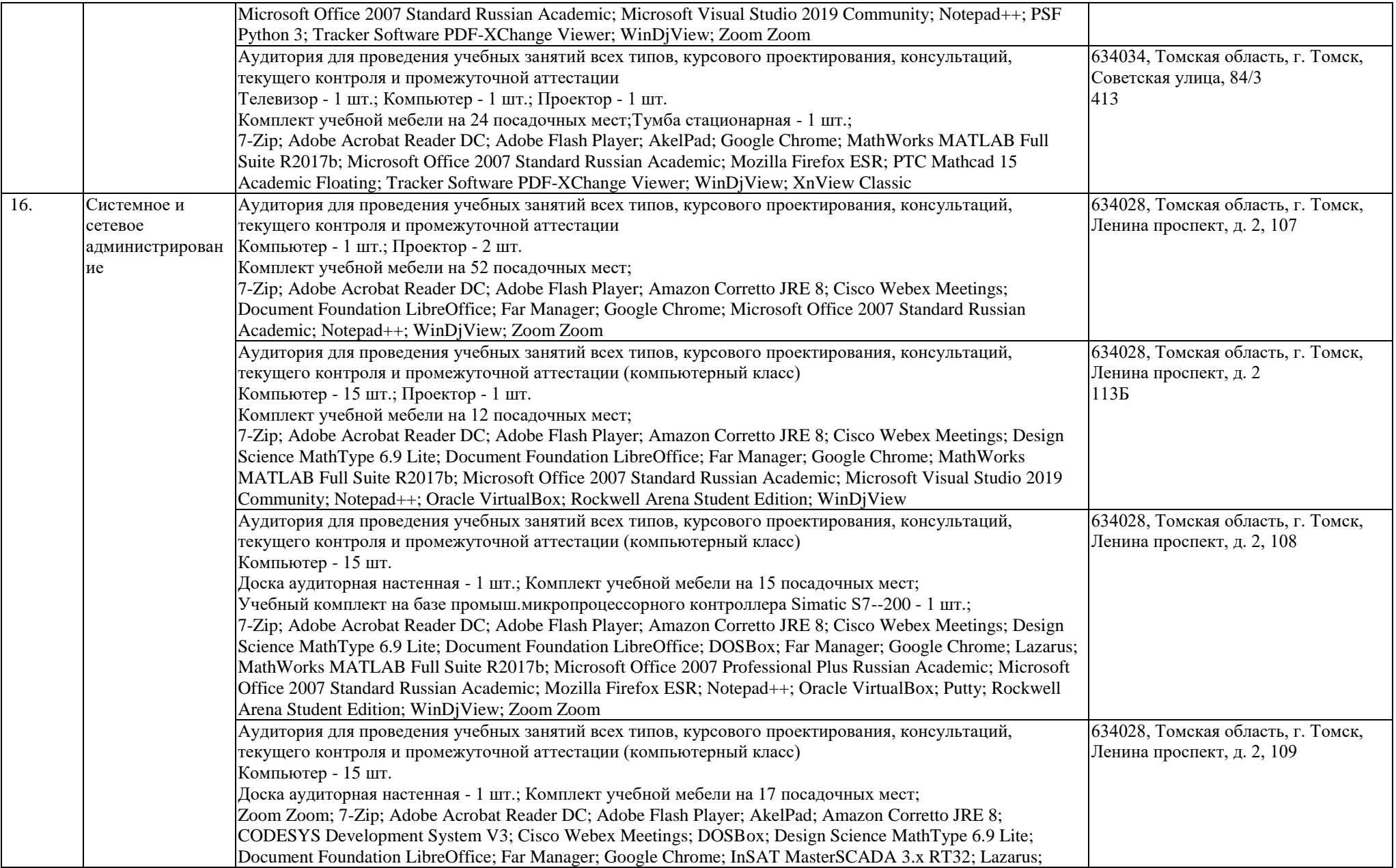

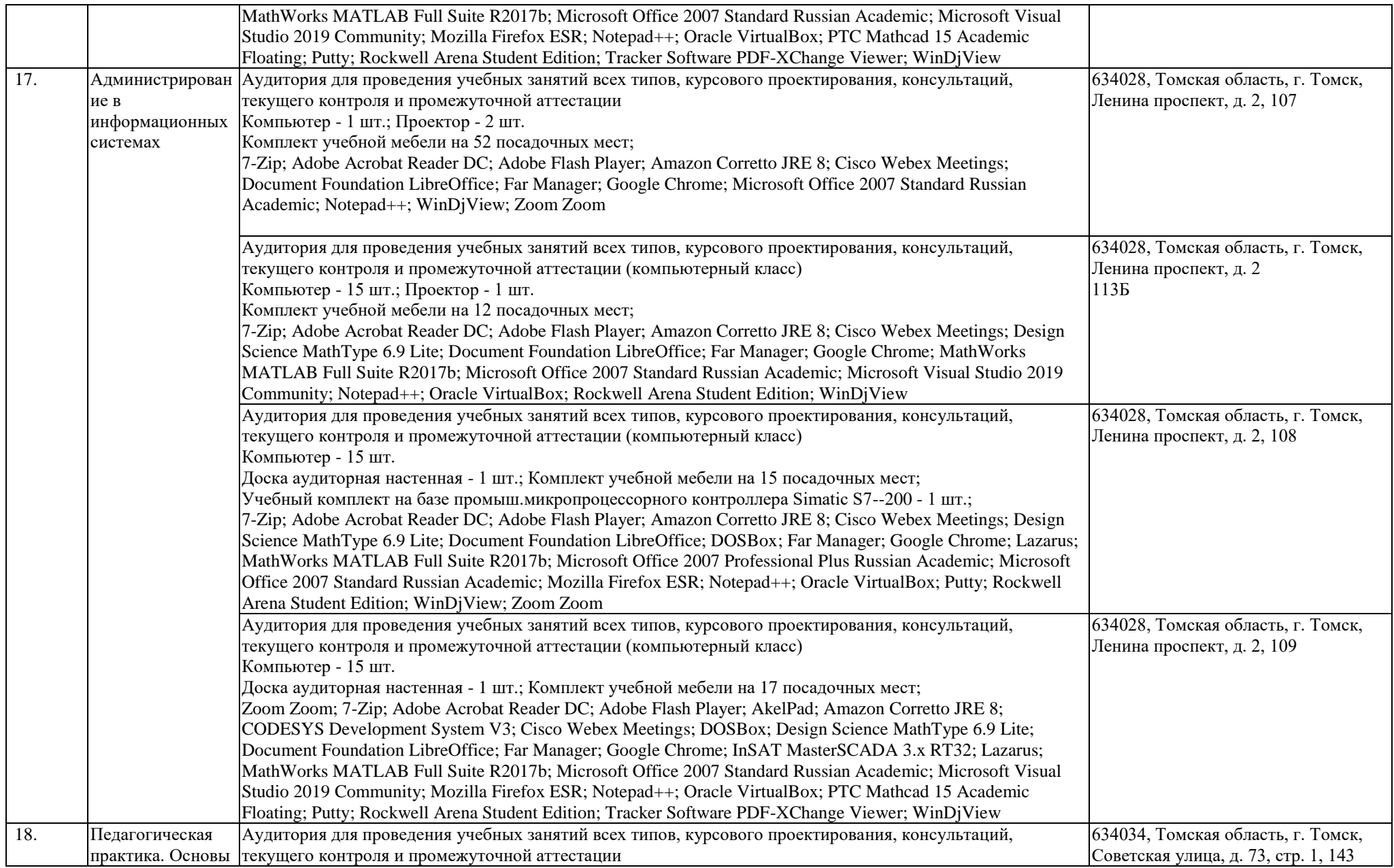

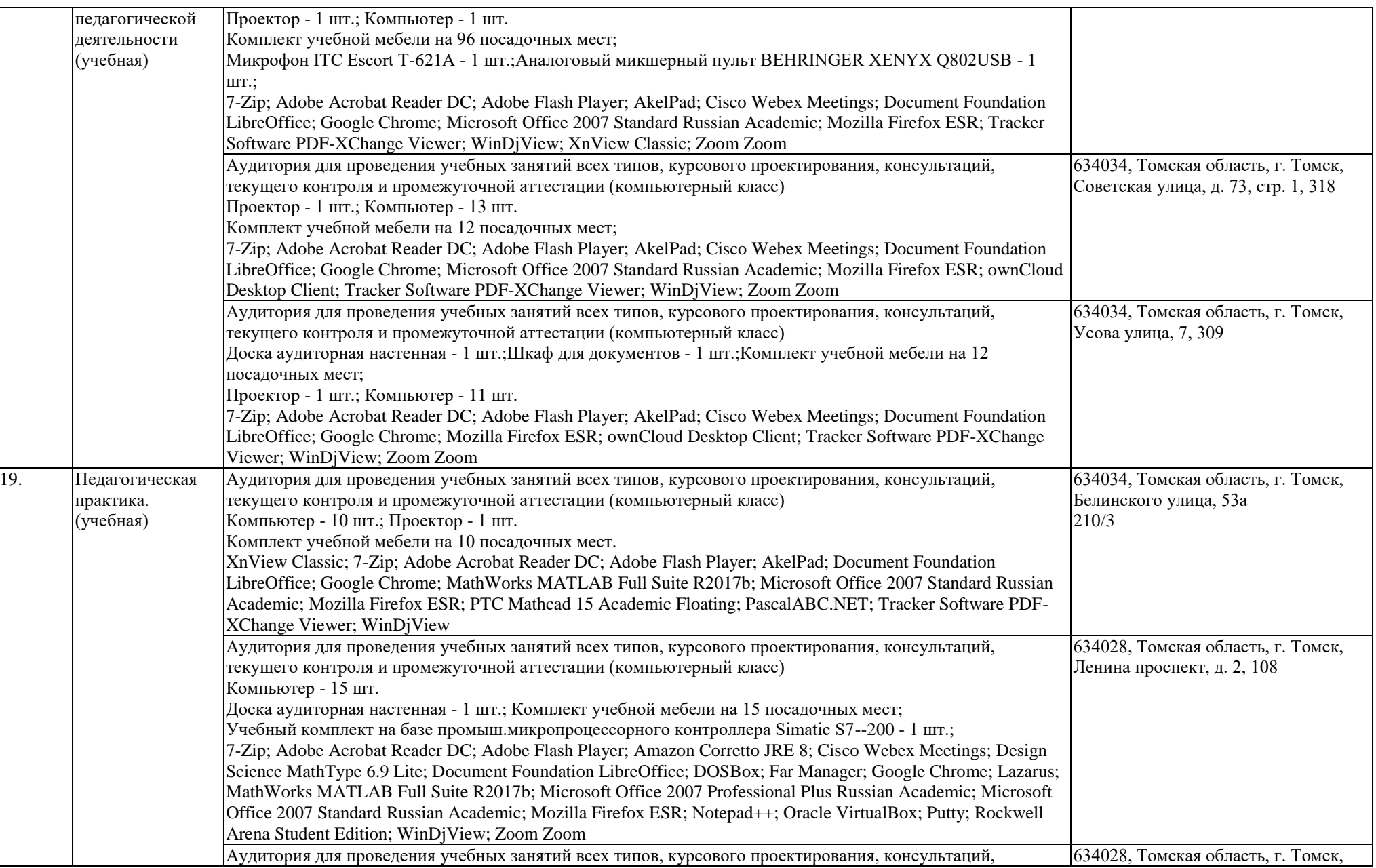

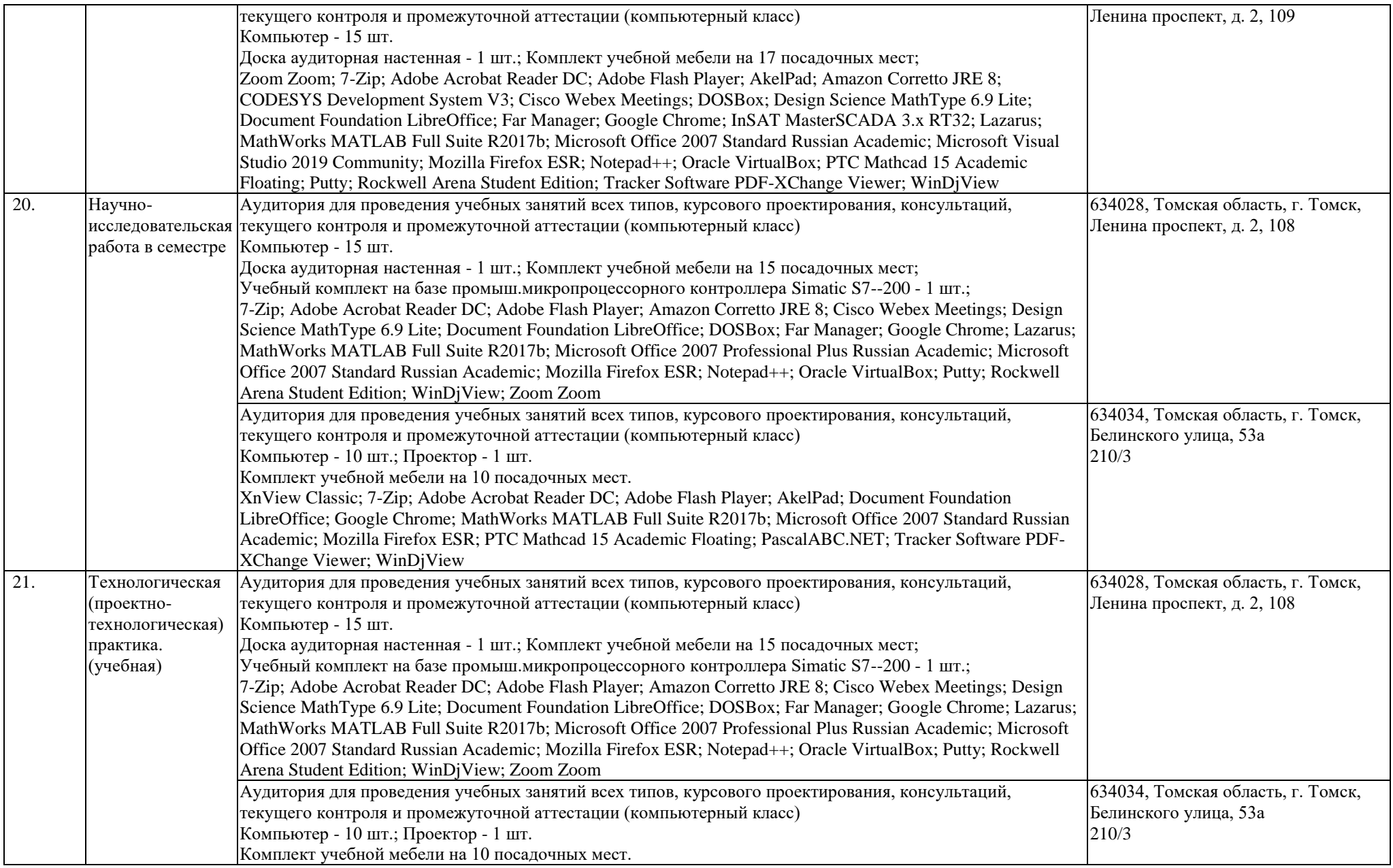

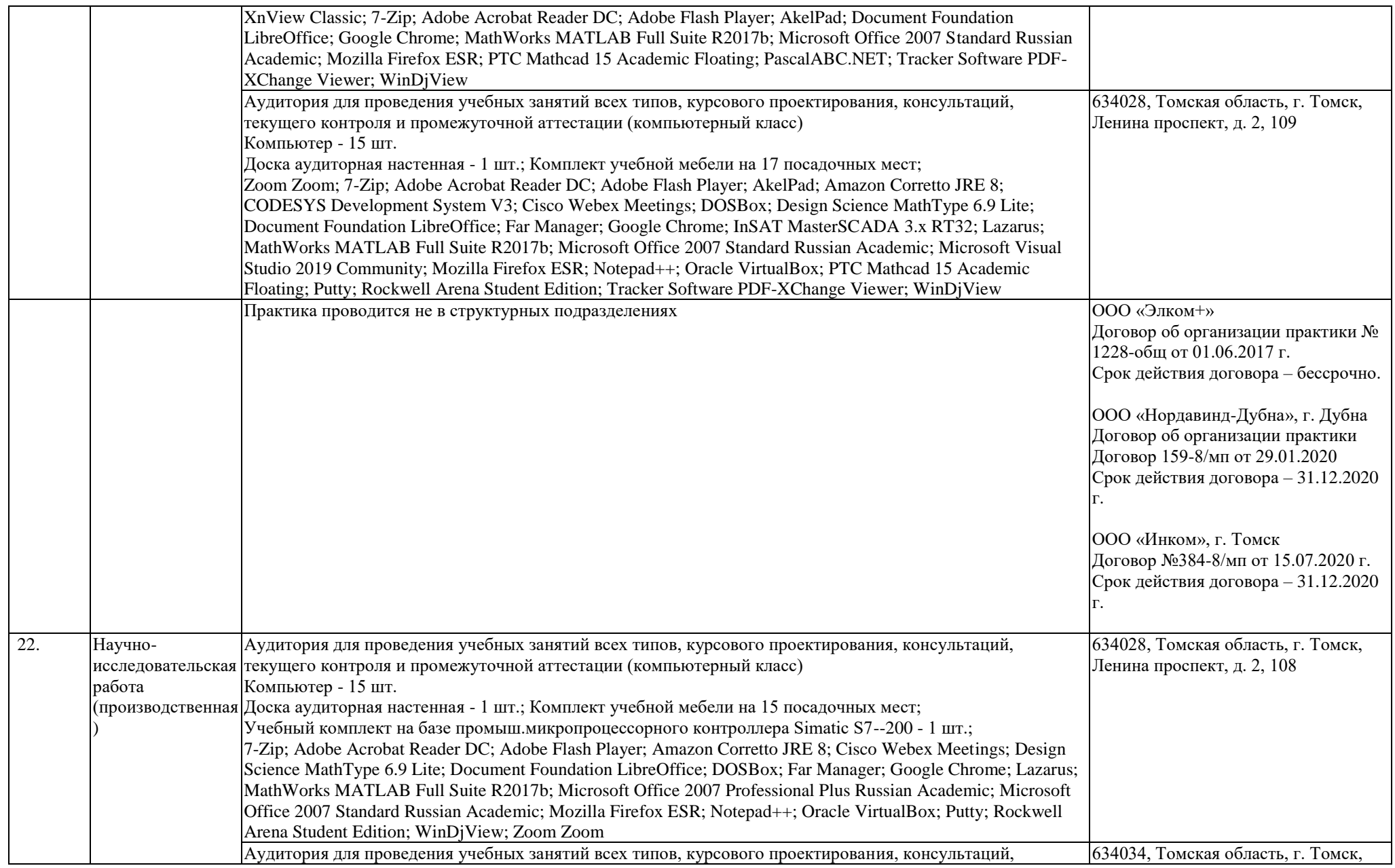

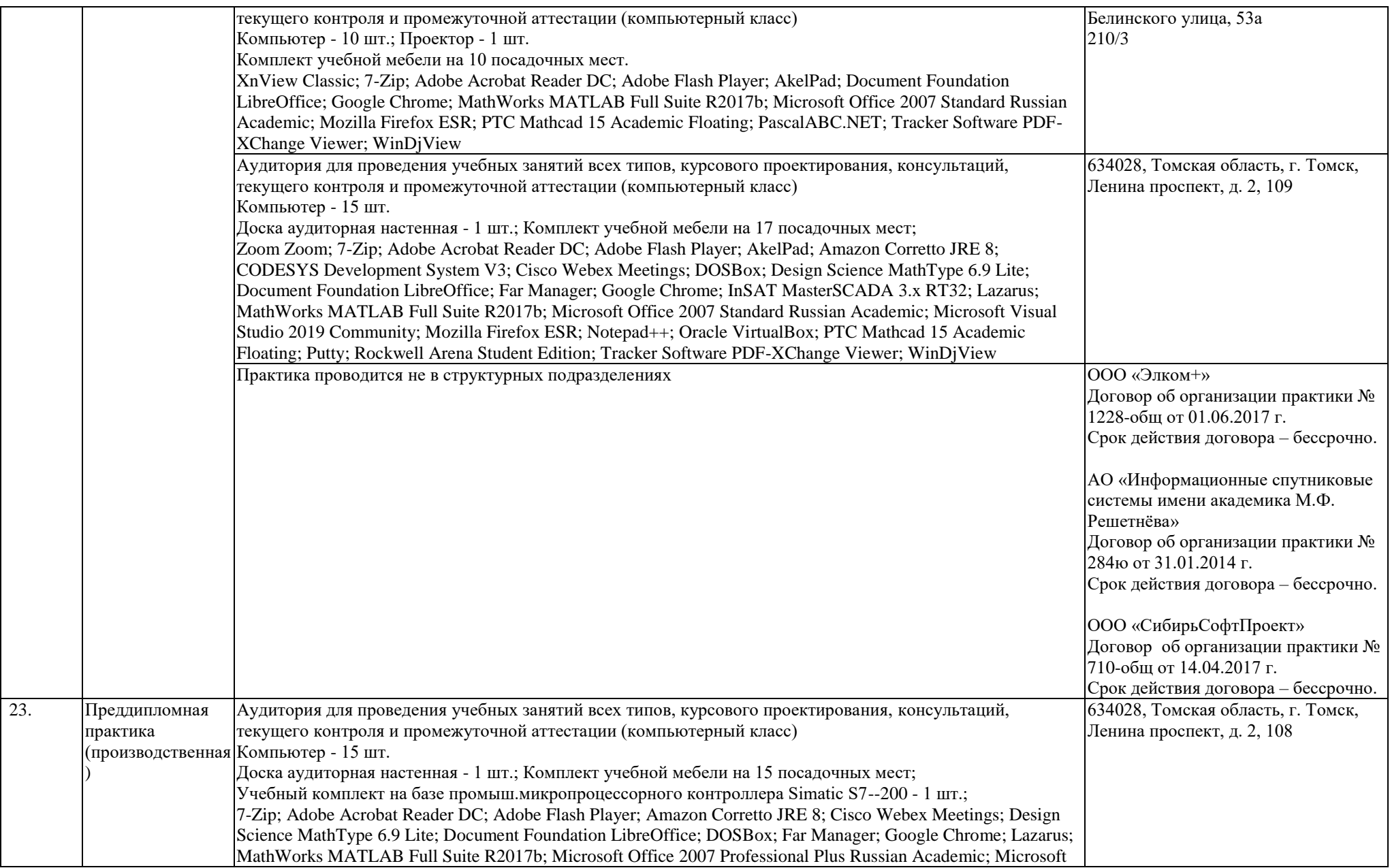

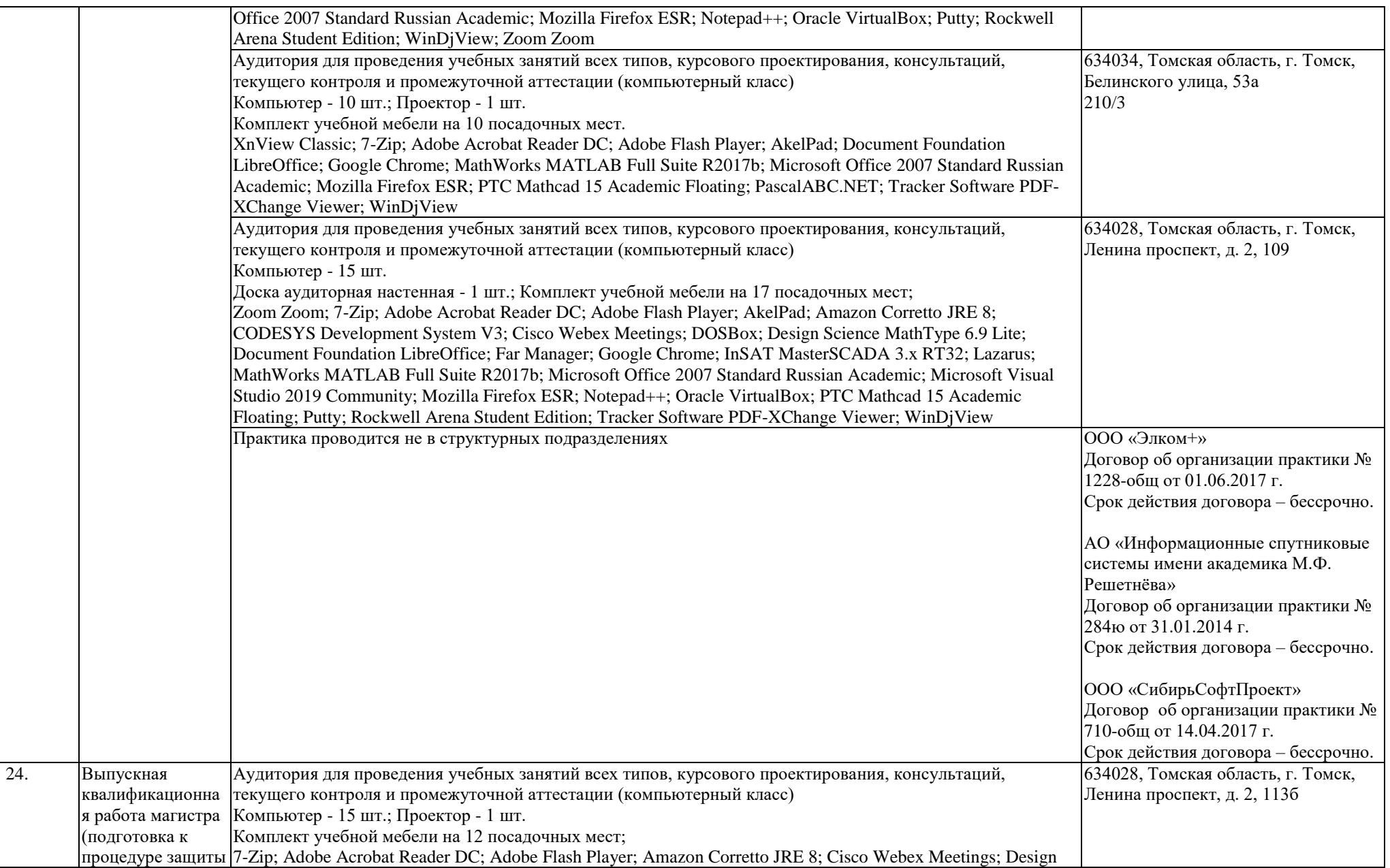

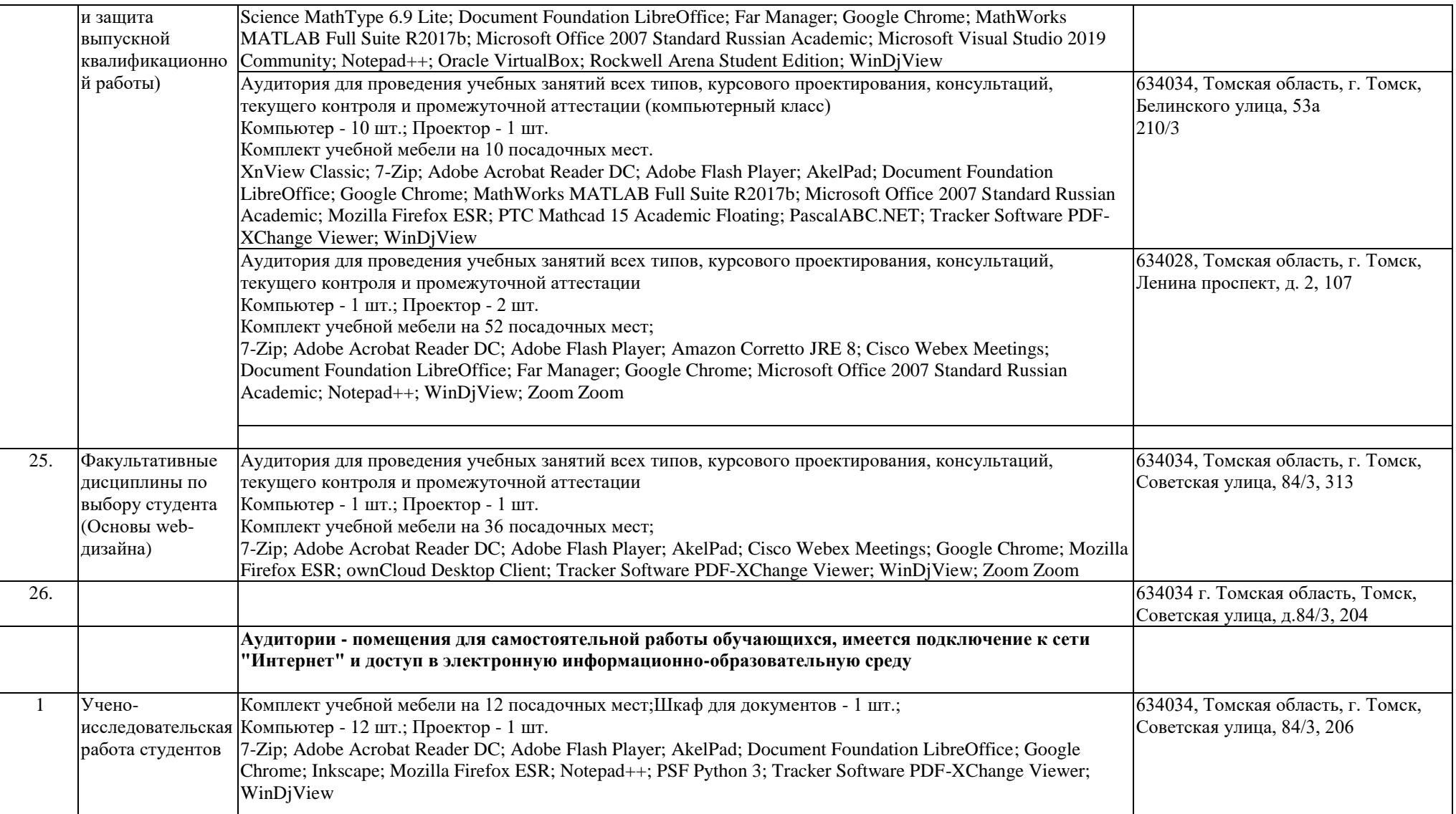

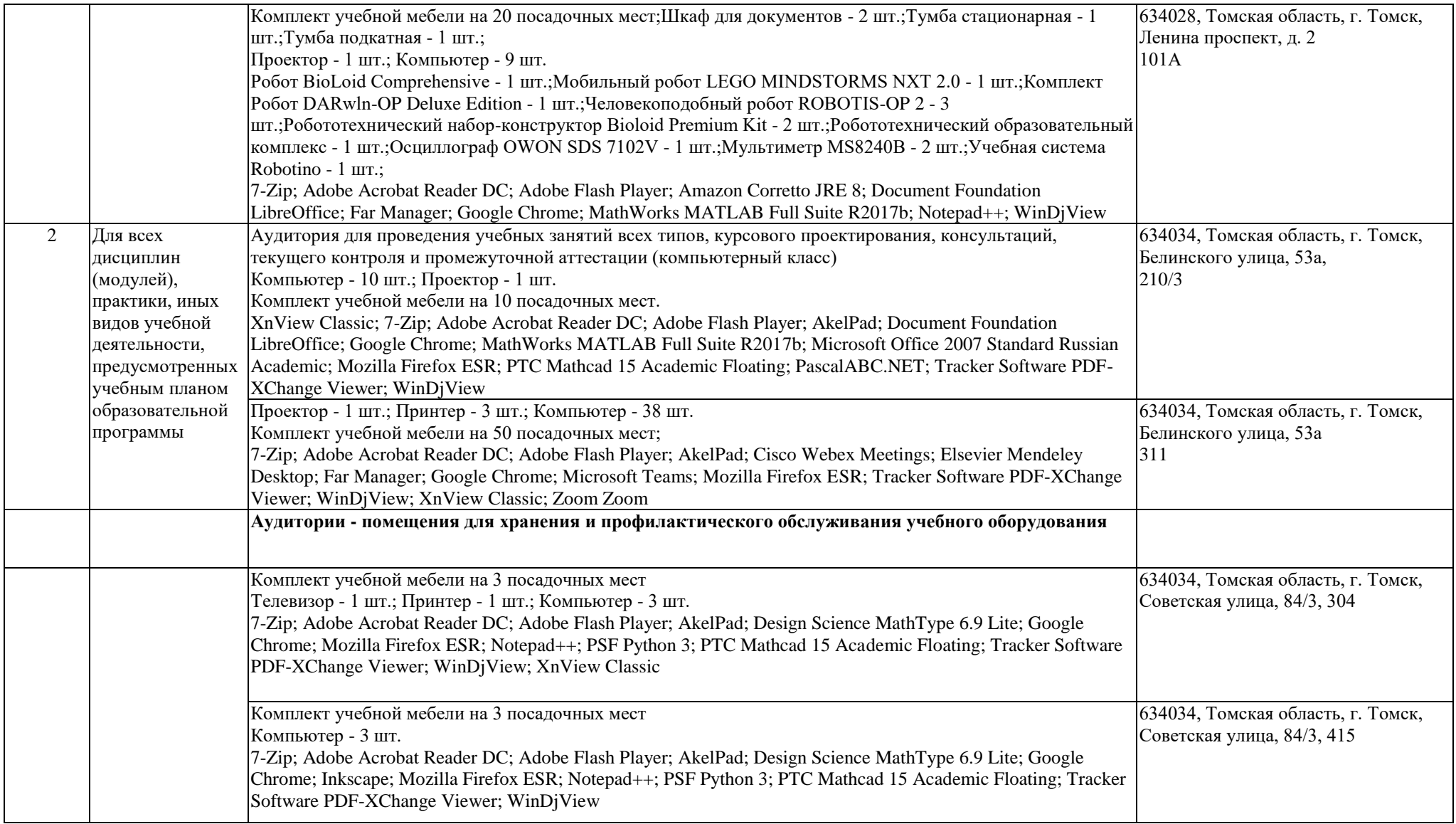